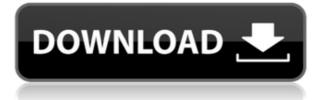

# PasteCopy.NET Crack+ With Full Keygen [Mac/Win] [Latest-2022]

Copies the items from one clipboard to another, and then stores the information into its own clipboard. This is a free software application out of the public domain. This application supports all operating systems PasteCopy.NET Installation: Double click the PasteCopy.NET.exe icon PasteCopy.NET will install into your default program folder. To change your default program folder, right click on the PasteCopy.NET icon and select properties, on the shortcut tab, select the "Change Icon and Title" radio button and in the text box enter the path to your desired program folder. It is recommended that you keep your old shortcut so you don't miss your original installation location. PasteCopy.NET Screenshot: Copy a Link: PasteA Link shows a clean interface. It has an option to choose the type of the link. It can choose either text or an image. Then it will paste the link in a new browser window. If you want to copy an image from this webpage, you can use the option "Copy image". When you click "Paste" button, PasteA Link will open a new browser window to paste the link into the browser. Image Source: PasteA Link chooses the image source from the image list in the clipboard, and will paste the link to that image source. CTRL+C & CTRL+V: CTRL+C: Copies the link to the clipboard CTRL+V: Pastes the link into a new browser window Copy a Link: PasteA Link shows a clean interface. It has an option to choose the type of the link. It can choose either text or an image. Then it will paste the link in a new browser window. If you want to copy an image from this webpage, you can use the option "Copy image". When you click "Paste" button, PasteA Link will open a new browser window to paste the link into the browser. Image Source: PasteA Link chooses the image source from the image list in the clipboard, and will paste the link to that image source. CTRL+C & CTRL+V: CTRL+C: Copies the link to the clipboard CTRL+V: Pastes the link into a new browser window Copy Link: PasteA Link shows a clean interface. It has an option to choose the type of the link. It

### PasteCopy.NET Keygen For (LifeTime) For Windows

Macro key for fast insertion of text into the Clipboard. KPCLIC Default Macro: Default macro for single key click (Ctrl+C or Cmd+C on Mac). Use Shift to paste URL, and click to copy URL. MS Office Key: Allows PasteCopy.NET Cracked Version to automatically convert from URL to hyperlink. SHIFT Default Macro: Default macro for Shift+Click. PasteCopy.NET Crack Keygen will use default settings when launching. If macro requires Shift, this must be defined. SHIFT, cSRC Default Macro: Default macro for Shift+Click+URL. PasteCopy.NET For Windows 10 Crack will use default settings when launching. If macro requires Shift, this must be defined. ADMIN Default Macro: Default macro for Ctrl+Click. PasteCopy.NET Full Crack will use default settings when launching. If macro requires Ctrl, this must be defined. IMPORT Default Macro: Default macro for Ctrl+Shift+Click. PasteCopy.NET Cracked Accounts will use default settings when launching. If macro requires Ctrl, this must be defined. IMPORT, cSRC Default Macro: Default macro for Ctrl+Shift+Click+URL. PasteCopy.NET will use default settings when launching. If macro requires Ctrl, this must be defined. IMPORT, SHIFT Default Macro: Default macro for Shift+Click+URL. PasteCopy.NET will use default settings when launching. If macro requires Shift, this must be defined. IMPORT, cSRC, SHIFT Default Macro: Default macro for Ctrl+Shift+Click+URL. PasteCopy.NET will use default settings when launching. If macro requires Ctrl, this must be defined. If macro requires Shift, this must be defined. UTIL Default Macro: Default macro for keyboard macros such as Alt+C or Alt+X. PasteCopy.NET will use default settings when launching. If macro requires Alt, this must be defined. PASTE Default Macro: Default macro for keystroke paste (Ctrl+V on PC, Cmd+V on Mac). PasteCopy.NET will use default settings when launching. PRINT Default Macro: Default macro for keystroke print (Ctrl+P on PC, Cmd+P on Mac). PasteCopy.NET will use default settings when launching. RUN Default Macro: Default macro for keystroke run (Ctrl+R on PC, Cmd+R on Mac). PasteCopy.NET will use 2edc1e01e8

## PasteCopy.NET With License Code Download 2022

(If you are having problems installing PasteCopy.NET. Please try the free 1-click Windows installer) How can we improve it? FIND IN THE SOFTWARE SHARE IN THE SOFTWARE Readers' Rating Instal it and run it for FREE for 30 days, you don't need to register your copy, it's 100% clean software and Registration free. PasteCopy.NET PasteCopy.NET is a clipboard manager developed for extending the functionality of the clipboard by storing multiple items within the same location and accessing their content. You can either install the program on the computer or run its portable version. If you opt for the second option, it is important to mention that the tool doesn't leave any traces in the Windows Registry. You can copy it on any USB flash drive or other devices, and take it with you whenever you need to manage the clipboard content on the breeze, without having to go through installation steps. PasteCopy.NET boasts a clean and intuitive layout that gives you the possibility to organize the clipboard items into different categories. What's more, you are allowed to preview the clipboard content in a dedicated pane, undo or redo your actions, perform basic editing operations (cut, copy, paste, delete), edit categories, as well as automatically convert HTML text to RTF or plain text format. Other notable characteristics bundled in this tool are represented by the possibility to clear the entire clipboard content with just one click, print or export data to RTF file format, enable the automatic pasting mode, and make the app remain on top of other utilities. When it comes to configuration settings, you are allowed to run the utility at Windows startup, activate sound notifications when a new item is added to the clipboard, automatically clear the clipboard content when you exit the program, as well as enable the previewing mode. During our testing we have noticed that PasteCopy.NET carries out a task very quickly and without errors throughout the entire process. It doesn't put a lot of stress on CPU and memory, so the overall performance of the computer is not hampered. All in all, PasteCopy.NET offers an intuitive layout and a handy set of parameters for helping you manage the clipboard content. How can we improve it? FIND IN THE SOFTWARE SHARE IN THE SOFTWARE Readers' Rating Instal it and run it for FREE for 30 days

https://techplanet.today/post/tekla-structures-18-crack-hot-torrent-troyano-tambien-etic https://techplanet.today/post/filebandit-survey-bypasser-repack https://techplanet.today/post/download-online-ebook-the-electric-state-by-full https://joyme.io/liosaperfha https://joyme.io/piatiqtrudsa https://reallygoodemails.com/tiasiaresse https://techplanet.today/post/crack-para-doccf-25-exclusive https://tealfeed.com/reallusion-iclone-5-keygen-crack-link-4pj1n https://joyme.io/sorpsublai https://reallygoodemails.com/fipo0exchi

### What's New In PasteCopy.NET?

An easy-to-use clipboard manager allowing you to store more than one item on the clipboard. From... 4. PasteCopy.NET -Home & Personal/Clipboard Tools... PasteCopy.NET is a lightweight clipboard manager developed for extending the functionality of the clipboard by storing multiple items within the same location and accessing their content. You can either install the program on the computer or run its portable version. If you opt for the second option, it is important to mention that the tool doesn't leave any traces in the Windows Registry. You can copy it on any USB flash drive or other devices, and take it with you whenever you need to manage the clipboard content on the breeze, without having to go through installation steps. PasteCopy.NET boasts a clean and intuitive layout that gives you the possibility to organize the clipboard items into different categories. What's more, you are allowed to preview the clipboard content in a dedicated pane, undo or redo your actions, perform basic editing operations (cut, copy, paste, delete), edit categories, as well as automatically convert HTML text to RTF or plain text format. Other notable characteristics bundled in this tool are represented by the possibility to clear the entire clipboard content with just one click, print or export data to RTF file format, enable the automatic pasting mode, and make the app remain on top of other utilities. When it comes to configuration settings, you are allowed to run the utility at Windows startup, activate sound notifications when a new item is added to the clipboard, automatically clear the clipboard content when you exit the program, as well as enable the previewing mode. During our testing we have noticed that PasteCopy.NET carries out a task very quickly and without errors throughout the entire process. It doesn't put a lot of stress on CPU and memory, so the overall performance of the computer is not hampered. All in all, PasteCopy.NET offers an intuitive layout and a handy set of parameters for helping you manage the clipboard content. Description: An easy-to-use clipboard manager allowing you to store more than one item on the clipboard. From... 5. PasteCopy.NET - Business & Productivity Tools/Other Related Tools... PasteCopy.NET is a lightweight clipboard manager developed for extending the functionality of the clipboard by storing multiple items within the same location and accessing their content. You can either install the program on the computer or run its portable version. If you opt for the second option, it is important to mention that the tool doesn't leave any traces in the Windows Registry. You can copy it on any USB flash drive or other devices, and take it with you whenever you need to manage the clipboard content on the breeze, without having to go through installation steps.

# System Requirements For PasteCopy.NET:

Processor: Core i5-3570, 3.1GHz or better, or Core i5-3520, 2.4GHz or better Memory: 8 GB RAM DirectX: 11 Hard Disk Space: 5 GB Additional Notes: Recompile all DDS files with the appropriate Wads and patches included. Contact this author for the latest version of this patch.

 $\underline{https://earthocean and airtravel.com/2022/12/12/ams-photo-studio-crack-full-version-latest-2022/12/12/ams-photo-studio-crack-full-version-latest-2022/12/ams-photo-studio-crack-full-version-latest-2022/12/ams-photo-studio-crack-full-version-latest-2022/12/ams-photo-studio-crack-full-version-latest-2022/12/ams-photo-studio-crack-full-version-latest-2022/12/ams-photo-studio-crack-full-version-latest-2022/12/ams-photo-studio-crack-full-version-latest-2022/12/ams-photo-studio-crack-full-version-latest-2022/12/ams-photo-studio-crack-full-version-latest-2022/12/ams-photo-studio-crack-full-version-latest-2022/12/ams-photo-studio-crack-full-version-latest-2022/12/ams-photo-studio-crack-10/ams-photo-studio-crack-10/ams-photo-studio-crack-10/ams-photo-studio-crack-10/ams-photo-studio-crack-10/ams-photo-studio-crack-10/ams-photo-studio-crack-10/ams-photo$ 

http://www.ambeauwell.com/?p=2838

https://ambitoa6.it/mjrotodelay-crack-with-keygen-3264bit-latest-2022/

https://thecluelesscoffee.com/wp-content/uploads/2022/12/Moolah\_The\_3D\_Money\_Screensaver.pdf

https://canadianhandmadehub.com/wp-content/uploads/2022/12/Win-Updates-Disabler-Portable-With-Serial-Key-Updated. pdf

http://yahwehtravels.com/?p=4926

https://endlessflyt.com/gtalk-autoreply-crack-with-product-key/

http://beliketheheadland.com/wp-content/uploads/2022/12/riplsaro.pdf

https://arameoprensacomunicacion.com/arsenal-image-mounter-crack-lifetime-activation-code-download-2022-latest/

https://freecricprediction.com/wp-content/uploads/2022/12/zofray.pdf